## **Key Learning in Art and Design: Year 3**

Drawing, Explore and Evaluate should be a part of each topic.

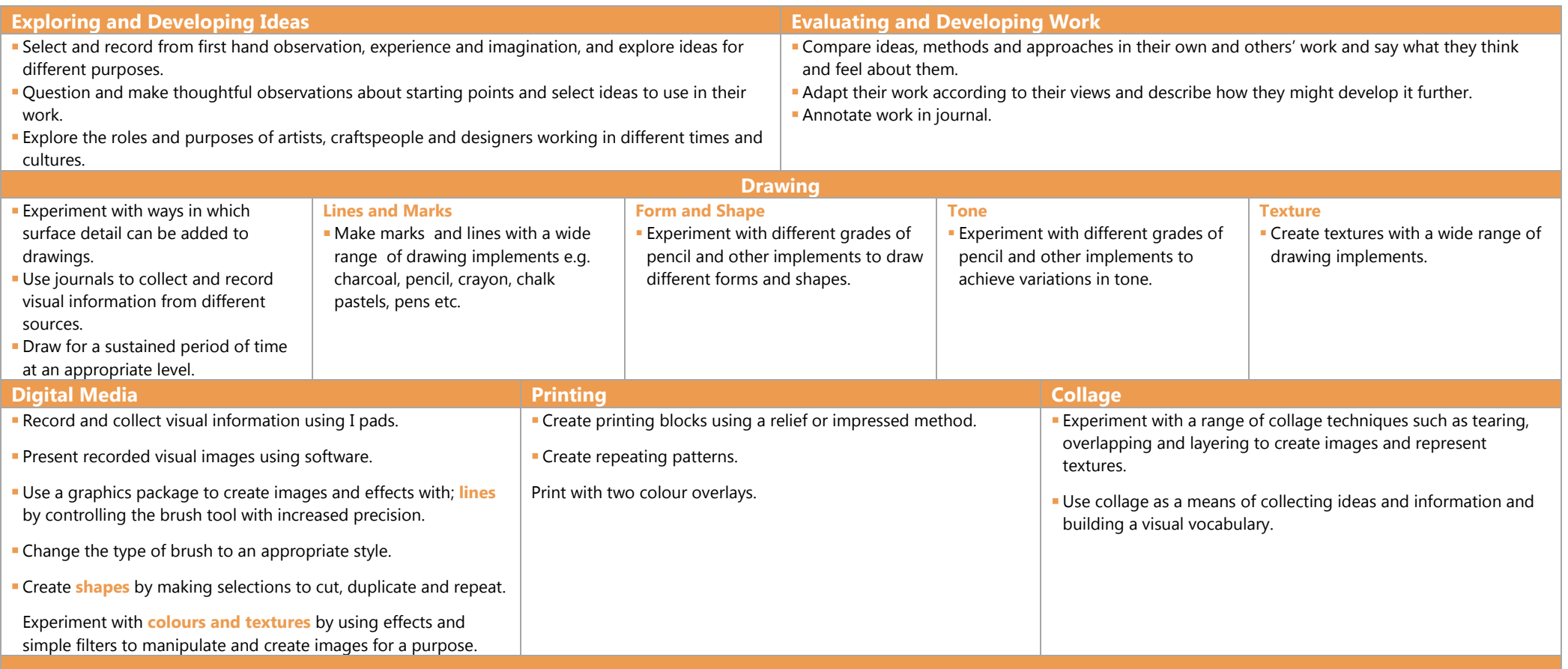